# Fixing PowerPoint A nnoyances: How to Fix the Most A nnoying Things about Y our Favorite Presentation Program

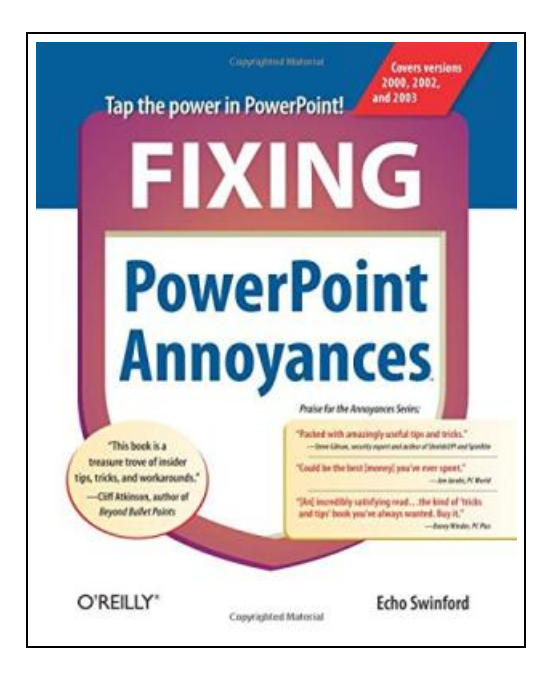

Filesize: 4.74 MB

#### Reviews

Completely among the finest book <sup>I</sup> have actually read through. It is probably the most remarkable book we have study. <sup>I</sup> discovered this book from my dad and i suggested this book to learn. (Georgiana Pacocha)

## FIXING POWERPOINT ANNOYANCES: HOW TO FIX THE MOST ANNOYING THINGS ABOUT YOUR FAVORITE PRESENTATION PROGRAM

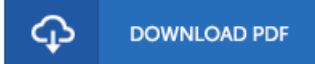

To save Fixing PowerPoint Annoyances: How to Fix the Most Annoying Things about Your Favorite Presentation Program eBook, remember to follow the web link beneath and save the document or have accessibility to other information that are have conjunction with FIXING POWERPOINT ANNOYANCES: HOW TO FIX THE MOST ANNOYING THINGS ABOUT YOUR FAVORITE PRESENTATION PROGRAM ebook.

O'Reilly Media. Paperback. Condition: New. 336 pages. Dimensions: 9.6in. x 8.0in. x 0.7in.If youre vexed and perplexed by PowerPoint, pick up a copy of Fixing PowerPoint Annoyances. This funny, and often opinionated, guide is chock full of tools and techniques for eliminating all the problems that drive audiences and presenters crazy. Theres nothing more discouraging than an unresponsive audience--or worse, one that snickers at your slides. And theres nothing more maddening than technical glitches that turn your carefully planned slide show into a car wreck. Envious when you see other presenters effectively use nifty features that youve never been able to get to work right Suffer no more! Fixing PowerPoint Annoyances by Microsoft PowerPoint MVP Echo Swinford rides to the rescue. Microsoft PowerPoint is the most popular presentation software on the planet, with an estimated 30 million presentations given each day. So no matter how frustrated you get, youre not about to chuck the program in the Recycle Bin. Fixing PowerPoint Annoyances, presents smart solutions to a variety of all-too-familiar, real-world annoyances. The book is divided into big categories, with annoyances grouped by topic. You can read it cover to cover or simply jump to the chapter or section most relevant to you. Inside its pages youll learn how to create your own templates, work with multiple masters and slide layouts, and take advantage of various alignment and formatting tools. Youll also learn how to import Excel data; insert graphics, PDF, and Word content; create, edit, and format organization charts and diagrams; use action settings and hyperlinks to jump to other slides; and add sound, video, and other types of multimedia to spark up your presentations. Entertaining and informative, Fixing PowerPoint Annoyances is filled with humorous illustrations and packed with sidebars, tips, and tricks, as well as links to cool...

 $\mathbf{r}$ Read Fixing PowerPoint Annoyances: How to Fix the Most Annoying Things about Your Favorite [Presentation](http://techno-pub.tech/fixing-powerpoint-annoyances-how-to-fix-the-most.html) Program Online

Download PDF Fixing PowerPoint Annoyances: How to Fix the Most Annoying Things about Your Favorite [Presentation](http://techno-pub.tech/fixing-powerpoint-annoyances-how-to-fix-the-most.html) Program

### See Also

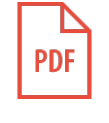

[PDF] 13 Things Rich People Won t Tell You: 325+ Tried-And-True Secrets to Building Your Fortune No Matter What Your Salary (Hardback)

Click the web link beneath to read "13 Things Rich People Won t Tell You: 325+ Tried-And-True Secrets to Building Your Fortune No MatterWhat Your Salary (Hardback)" file. Save [Document](http://techno-pub.tech/13-things-rich-people-won-t-tell-you-325-tried-a.html) »

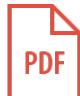

[PDF] Dom's Dragon - Read it Yourself with Ladybird: Level 2 Click the web link beneath to read "Dom's Dragon - Read it Yourself with Ladybird: Level 2" file. Save [Document](http://techno-pub.tech/dom-x27-s-dragon-read-it-yourself-with-ladybird-.html) »

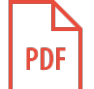

[PDF] Peter Rabbit: Treehouse Rescue - Read it Yourself with Ladybird: Level 2 Click the web link beneath to read "Peter Rabbit: Treehouse Rescue - Read it Yourself with Ladybird: Level 2" file. Save [Document](http://techno-pub.tech/peter-rabbit-treehouse-rescue-read-it-yourself-w.html) »

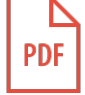

[PDF] Shlomo Aronson: Making Peace with the Land, Designing Israel's Landscape Click the web link beneath to read "Shlomo Aronson: Making Peace with the Land, Designing Israel's Landscape" file. Save [Document](http://techno-pub.tech/shlomo-aronson-making-peace-with-the-land-design.html) »

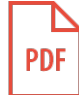

[PDF] The Picture of Dorian Gray : A Moral Entertainment (New edition) Click the web link beneath to read "The Picture of Dorian Gray: A Moral Entertainment(New edition)" file. Save [Document](http://techno-pub.tech/the-picture-of-dorian-gray-a-moral-entertainment.html) »

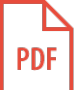

#### [PDF] I will read poetry the (Lok fun children's books: Press the button. followed by the standard phonetics poetry 40(Chinese Edition)

Click the web link beneath to read "I will read poetry the (Lok fun children's books: Press the button. followed by the standard phonetics poetry 40(Chinese Edition)" file.

Save [Document](http://techno-pub.tech/i-will-read-poetry-the-lok-fun-children-x27-s-bo.html) »